## **QGIS Application - Feature request #19810 QGIS3: Coordinate Reference System Selector "apply to all"**

*2018-09-10 05:20 PM - Tobias Wendorff*

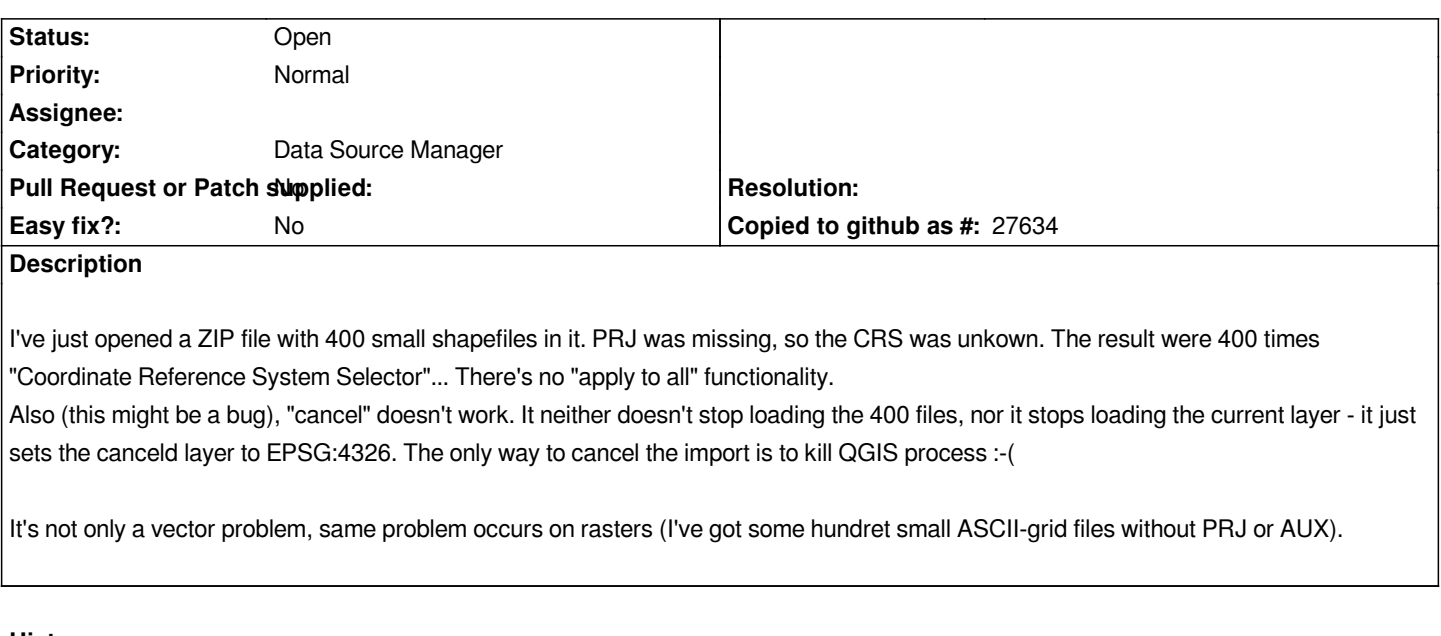

## **History**

## **#1 - 2018-09-10 07:36 PM - Giovanni Manghi**

*- Status changed from Open to Feedback*

*settings > options > CRS = CRS for new layers layers being loaded with unknown CRS*

## **#2 - 2018-09-10 08:03 PM - Tobias Wendorff**

*- Status changed from Feedback to Open*

Wow, that's unexpected... it shouldn't be a main setting, it should be a project setting. But it would be WAY better to set it upon loading... Guess people *working with several different CRSs (since QGIS does transformation on the fly now) and setting a default projection to unknown CRS could bring in new problems.*

*A checkbox on the "Coordinate Reference System Selector" would wipe out all those problems at once.*